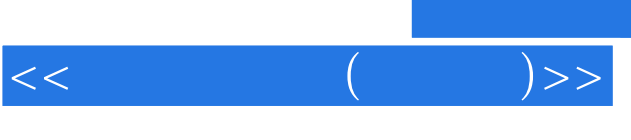

- 13 ISBN 9787502762049
- 10 ISBN 7502762043

出版时间:2005-1-1

页数:160

字数:237000

 $\mathcal{L}$ 

extended by PDF and the PDF

http://www.tushu007.com

, tushu007.com

## $\alpha$  and  $\alpha$  and  $\alpha$  and  $\alpha$  and  $\alpha$  and  $\alpha$   $\alpha$

 $\frac{a}{\sqrt{2\pi}}$  $\mathcal{M}$  $\mathsf{Word}$ 

## 图形和艺术字的插入及制作表格;Excel电子表格软件数据的计算和排序、工作表的编辑和格式修饰以 .PowerPoint

 $\frac{1}{2}$ ,  $\frac{1}{2}$ ,  $\frac{1}{2}$ ,

 $\frac{1}{2}$  ,  $\frac{1}{2}$  ,  $\frac{1$ 

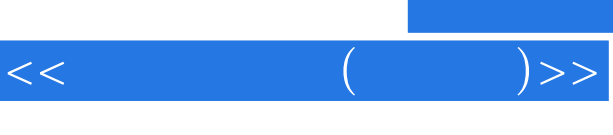

## , tushu007.com

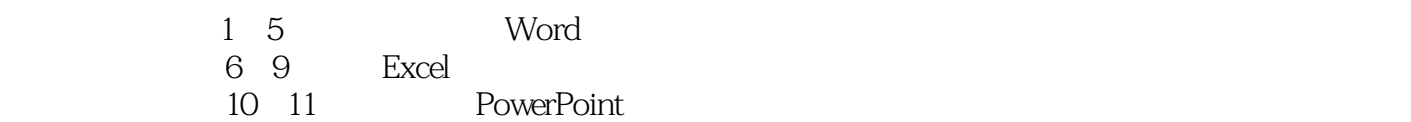

 $\kappa$  , and  $\kappa$ 

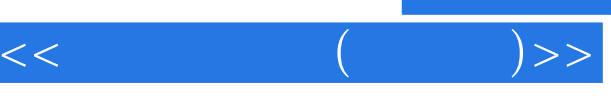

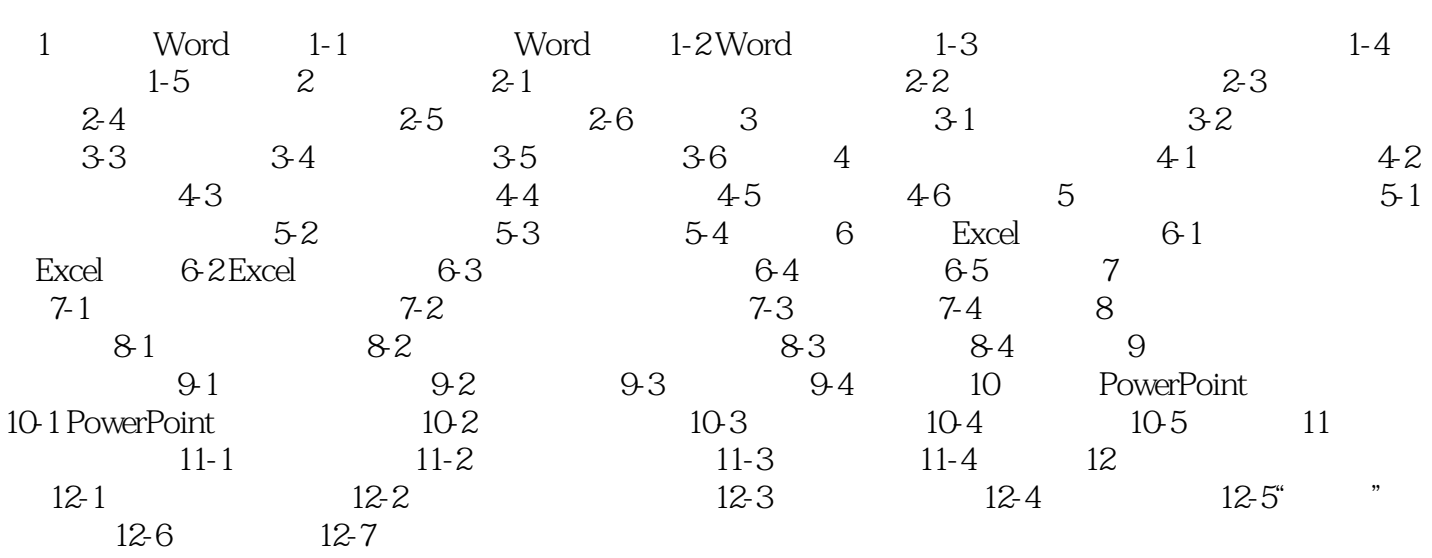

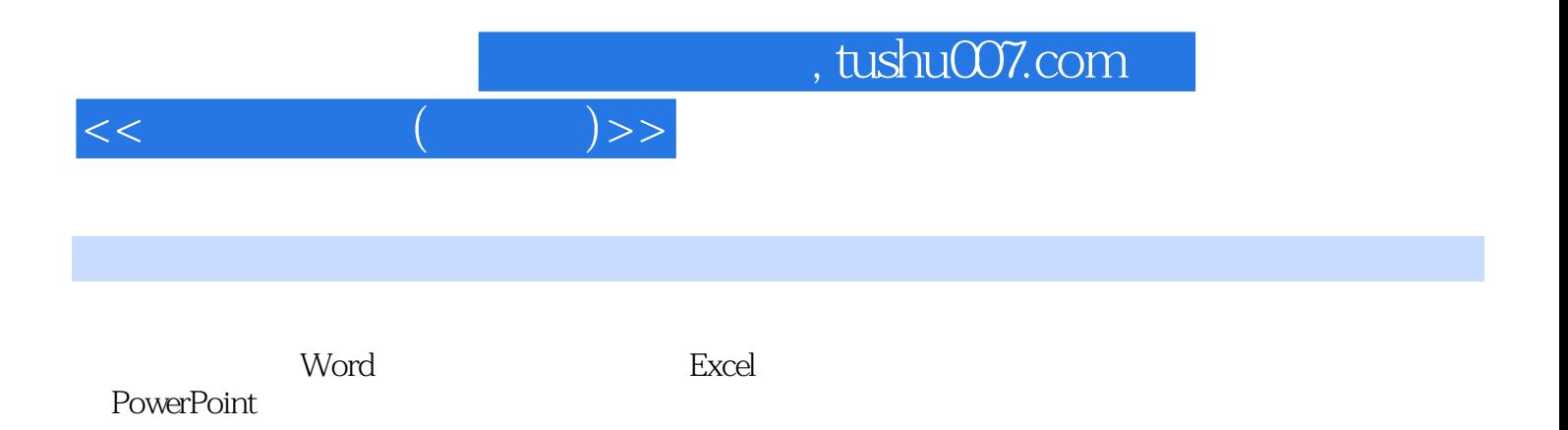

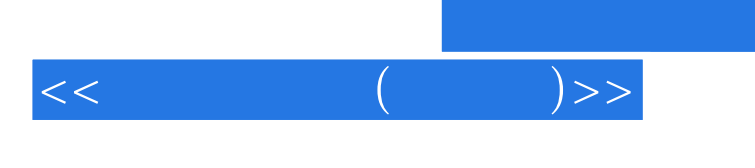

本站所提供下载的PDF图书仅提供预览和简介,请支持正版图书。

更多资源请访问:http://www.tushu007.com